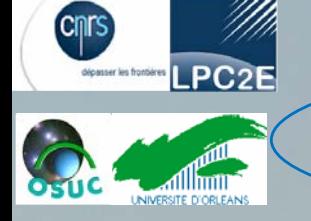

## **Interpolation et extrapolation de mesures satellite sur une grille orthogonale régulière**

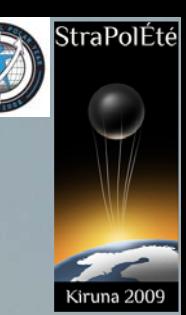

V. Tripault, N. Huret<sup>1</sup>, R. Thiéblemont<sup>1</sup>, M-A. Drouin<sup>1</sup>

## *1Laboratoire de Physique et Chimie de l'Environnement et de l'Espace – CNRS, Université d'Orléans* Introduction

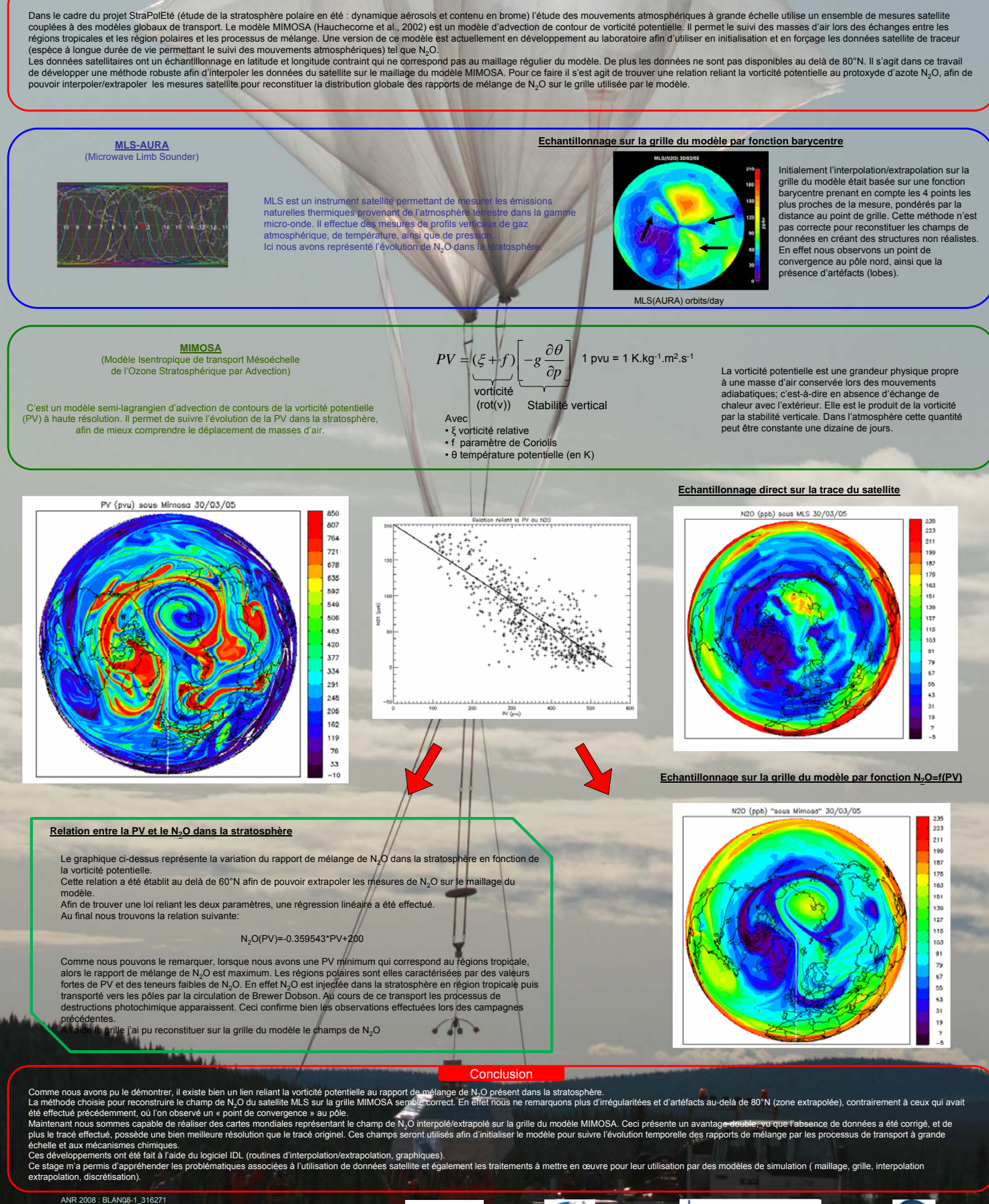

ANR

IPEV

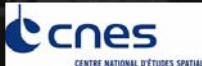

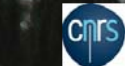